Panorama Network Camera

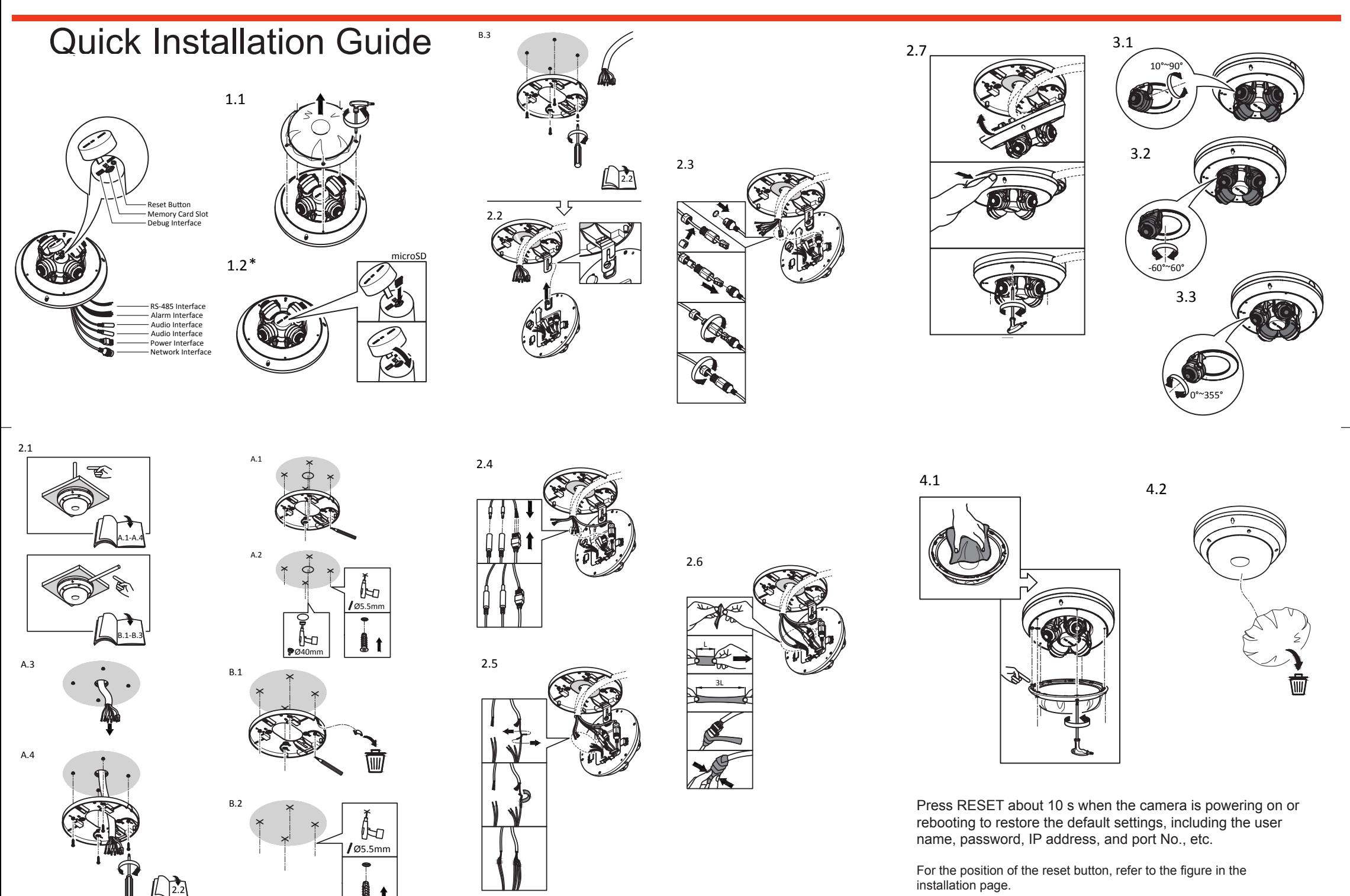